## UR Procurement – Create Supplier Request

Implementation Tenant - https://wd5-impl.workday.com/rochester3

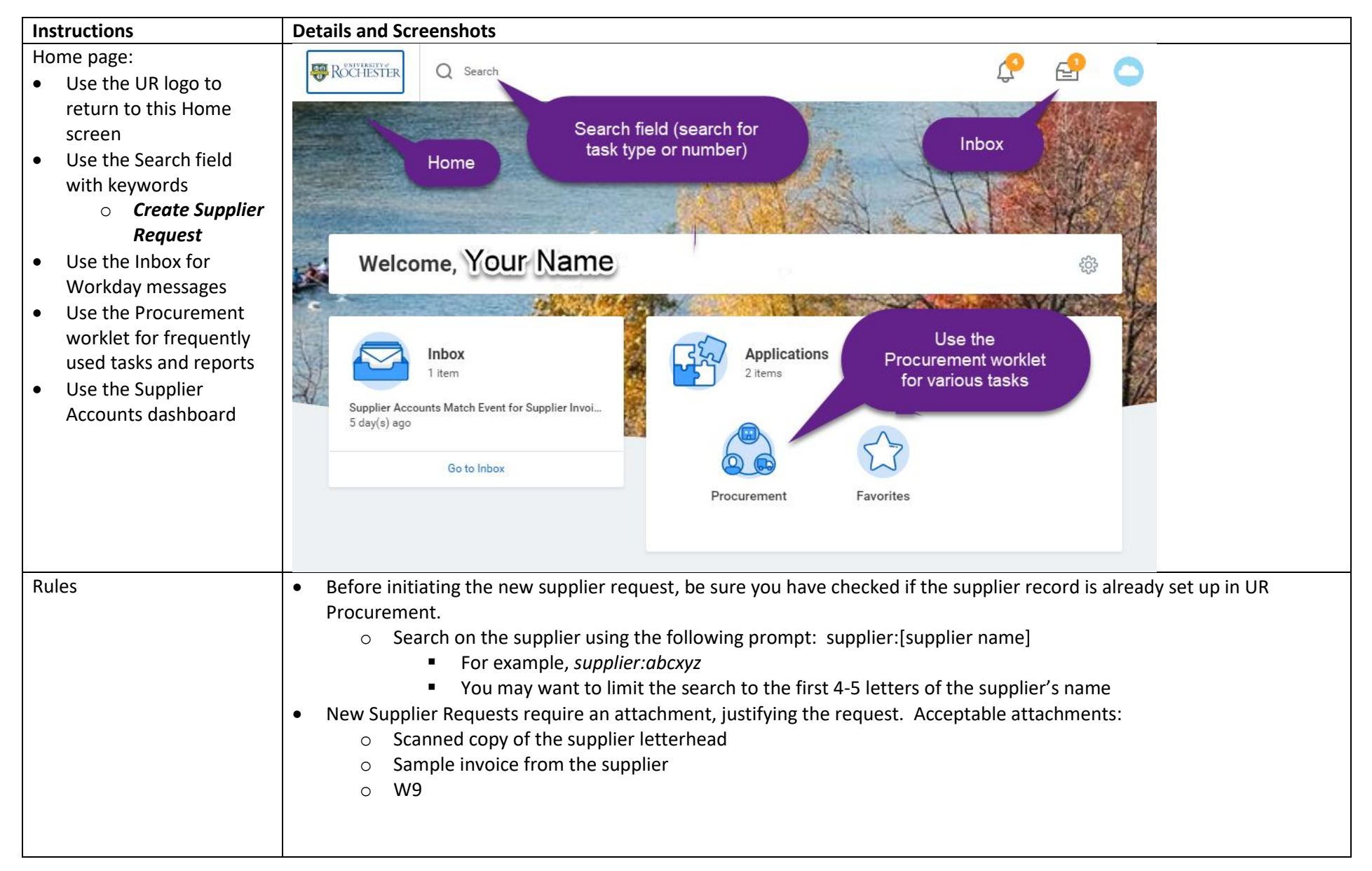

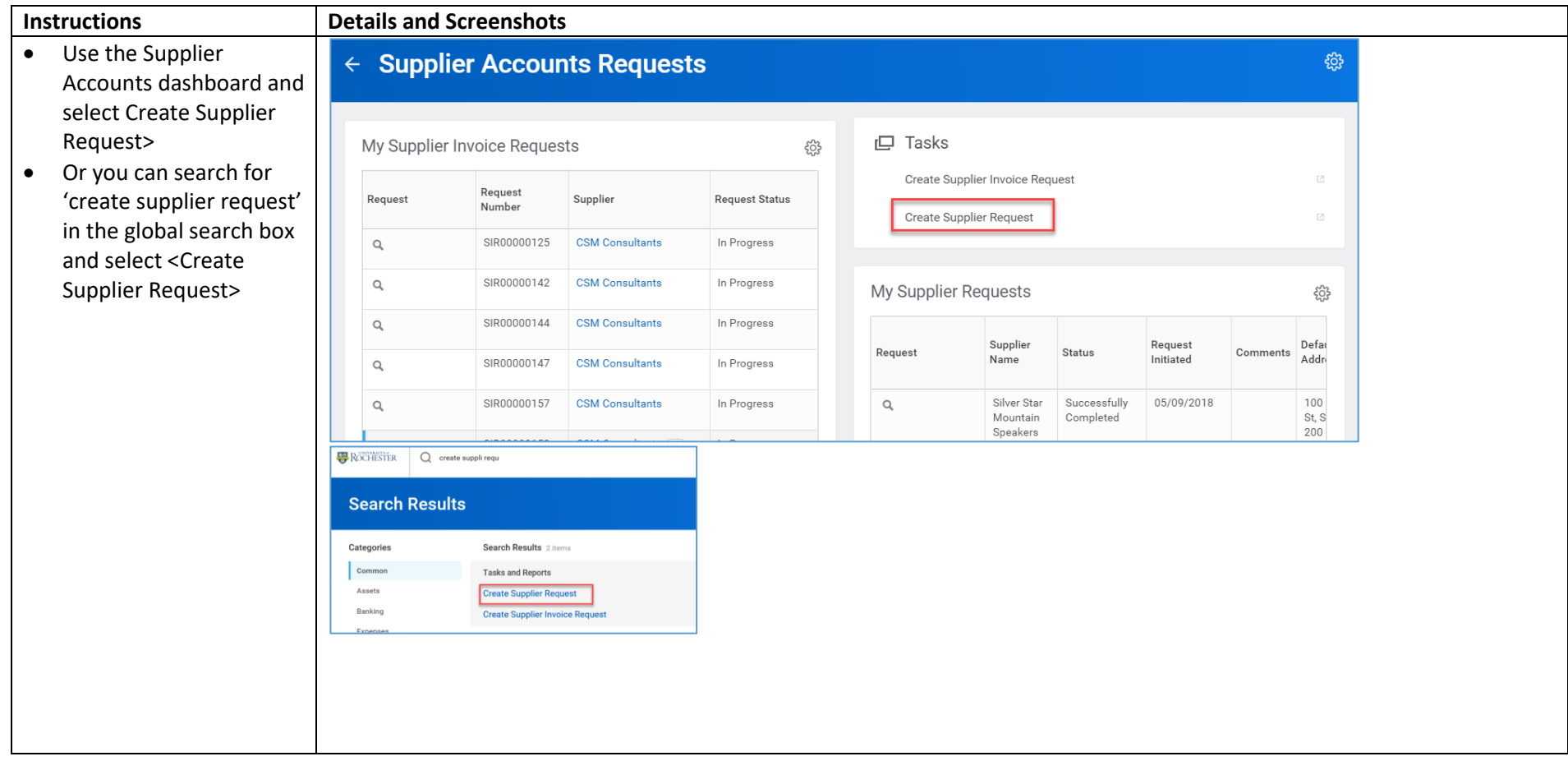

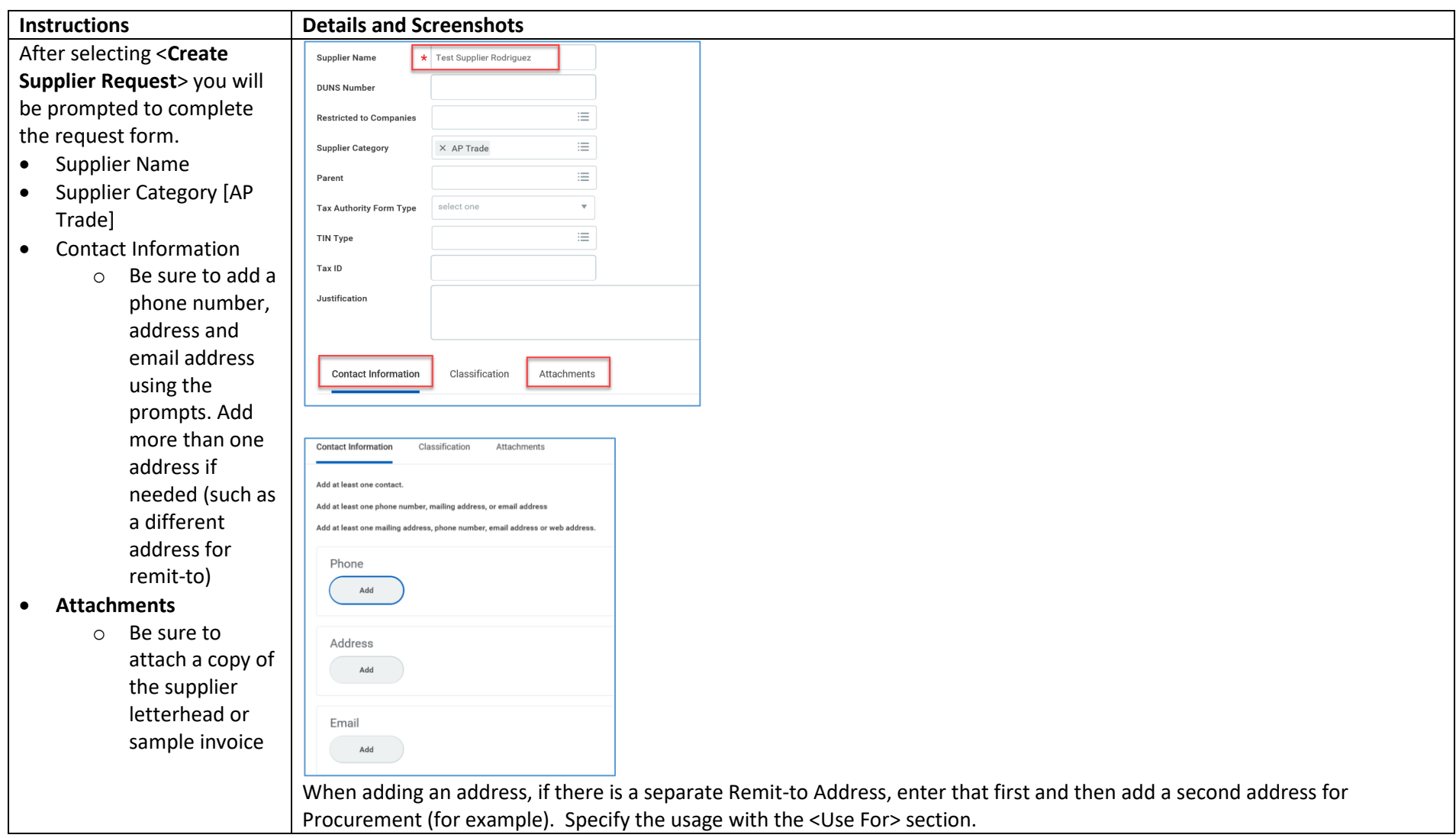

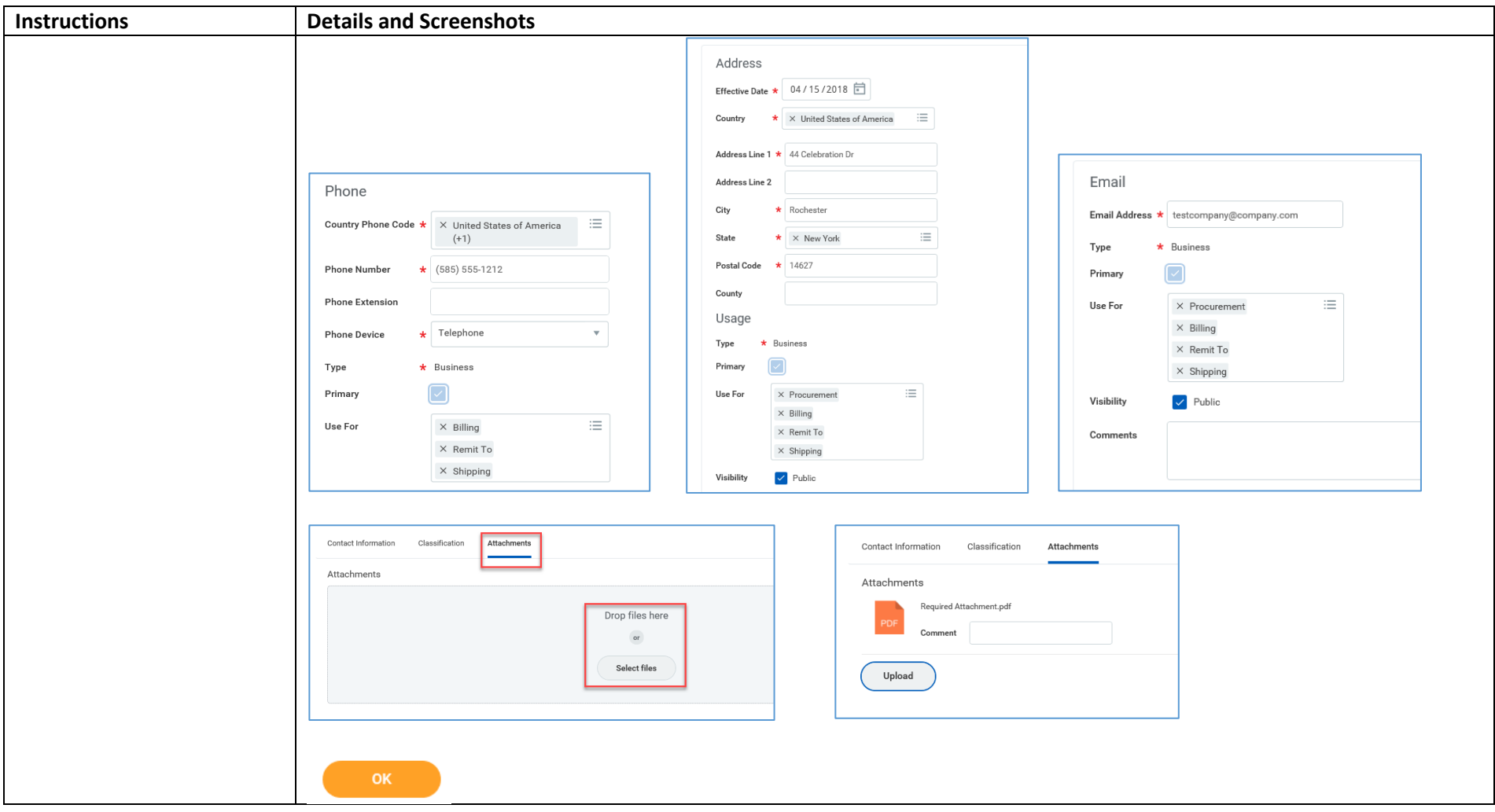

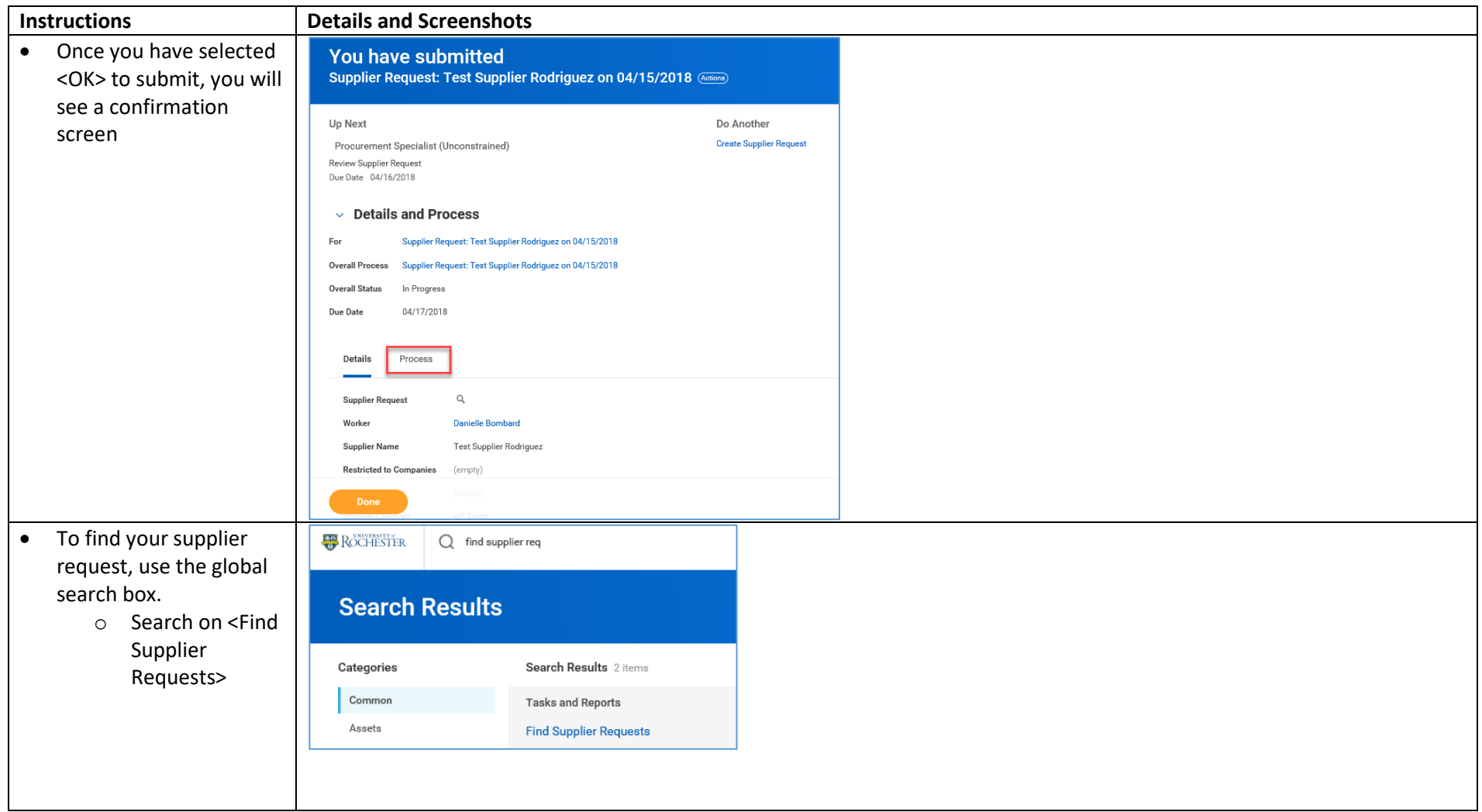

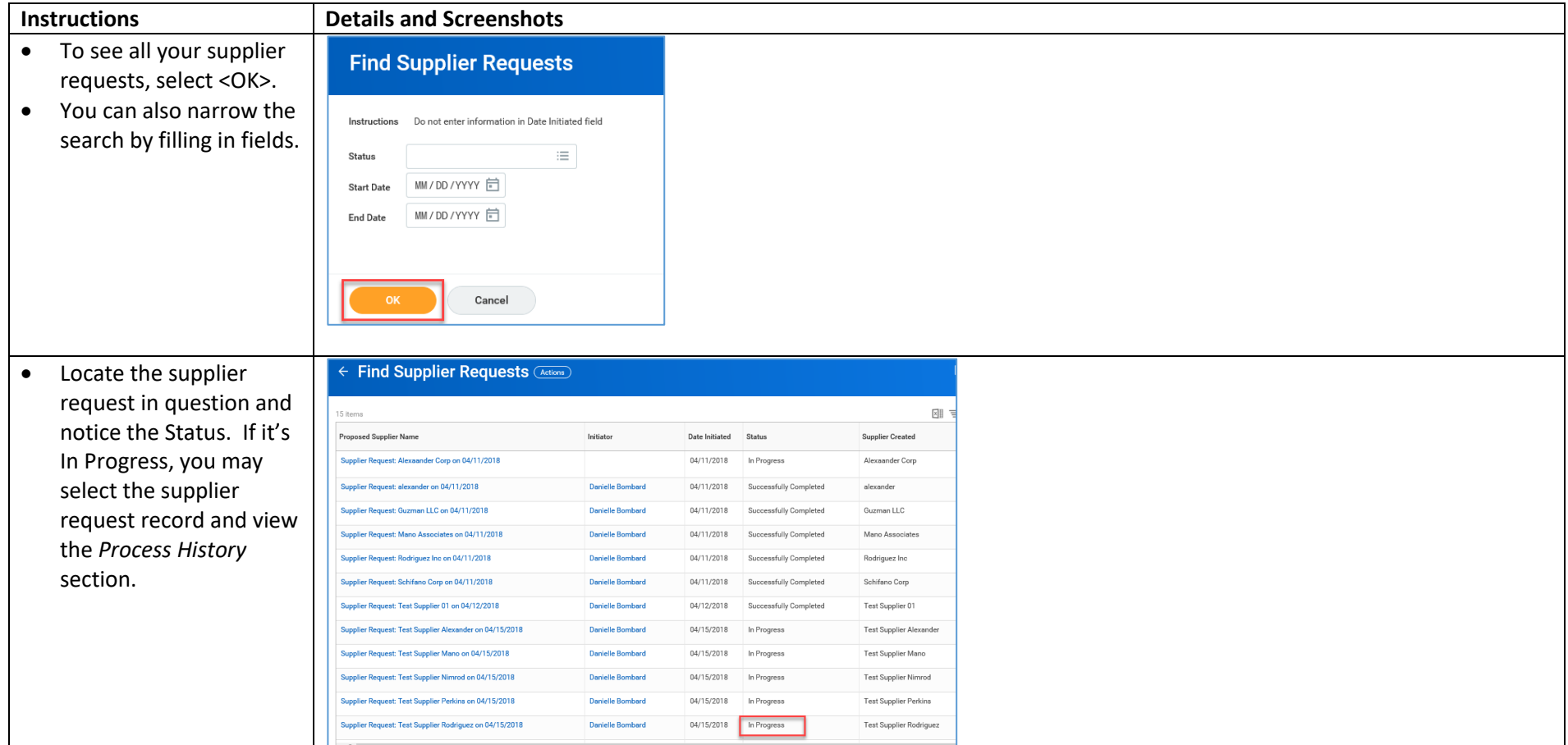